## SAP ABAP table OIB OILBOM ITEM {Items of Oil BOM per Main Item}

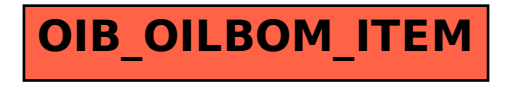